Sistema de Elaboração e Análise de Projetos HISTÓRICO DE VERSÕES

Versão 2.5.21 - 06/01/2021

- Ajuste na geração do relatório de Coordenadas Geodésicas.

Versão 2.5.20 - 16/11/2020

- Ajuste na inclusão de coordenadas geodésicas (SOP 524712).

- Ajuste na janela para a importação de coordenadas geodésicas.

Versão 2.5.19 - 10/09/2020

- Ajuste na tabela do SEAP, referente ao campo "Tipo de Encargos", importado no SINC.

Versão 2.5.18 - 27/08/2020

- Ajuste na obrigatoriedade de inclusão de coordenadas geodésicas, para itens de qualquer valor, ref. ao Plano Safra 2020/2021 (GSOL01931063).

- Inclusão do Campo para o Tipo de Encargos, na Janela "Plano" (GSOL01930517).
- Exclusão de verificação automática da informação de município em decreto de emergência (GSOL01930534).

- Ajuste na permissão de inclusão de coordenadas geodésicas (GSOL01931222).

Versão 2.5.17 - 26/11/2019

- Ajuste na importação do projeto, referente ao cálculo de evolução de rebanho (RTC 403296).

- Ajuste na geração do Relatório de Utilização do Suporte Forrageiro (RTC 404476).

## Versão 2.5.16 - 04/11/2019

- Alteração do código da unidade do Ambiente de Concessão de Crédido (RTC: Incidente 390538).

- Ajuste na exportação de projetos SEAP para disco da máquina local (RTC: Incidente 376644).

- Inclusão da Modalidade 'AQUISIÇÃO E MANUTENÇÃO DE ANIMAIS', para registro de informações geodésicas (GSOL01926775).

Versão 2.5.15 - 01/08/2019

- Alteração do cálculo do Payback, no 'Relatório Mérito Econômico e Social', com a inclusão do 'Payback Descontado' (GSOL01925331).

- Ajuste na Geração de Dados para o SINC, referente ao campo 'Beneficiário de Políticas Públicas' (RTC: Incidente 367881).

- Ajuste na exibição das mensagens, referentes ao Zoneamento Agrícola, na Geração de Dados para o SINC.

Versão 2.5.14 - 16/07/2019

- Inclusão do campo para informação do tipo de Cliente 'Beneficiário de Políticas Públicas' (GSOL01926271).

- Ajuste na Agenda Financeira, considerando até o prazo total da operação (RTC-358000).

Versão 2.5.13 - 18/06/2019

- Retirada de crítica de preenchimento obrigatório do Registro CAR e demais campos de Controle de Operações Rurais, referente aos municípios localizados no Bioma da Amazônia (GSOL01925329). - Habilitação do botão 'Imóvel' no Módulo Simplificado (GSOL01925976).

### Versão 2.5.12 - 30/04/2019

- Ajuste na Geração de Dados para o SINC, referente às informações geodésicas, de projetos oriundos da Planilha de Custeio Pecuário (RTC: Incidente 337554).

- Ajuste na importação de projetos, oriundos da Planilha de Investimento Rural, com o salvamento das informações de "Carência" e "Finalidade" (RTC: Incidente 336242).

### Versão 2.5.11 - 13/04/2019

- Ajuste na importação dos projetos oriundos da Planilha PRONAF, referente ao campo de "Recursos Próprios" (RTC: Incidente 333886).

### Versão 2.5.10 - 07/04/2019

- Ajuste na importação do projeto, oriundo da Planilha de Investimento Rural, com a devida sequência de Finalidade de Crédito (RTC: Incidente 328702).

- Inclusão da importação dos campos "Nome Proprietário" e "CPF/CNPJ Proprietário", para todos os imóveis rurais, de projetos oriundos das Planilhas (GSOL01924692).

### Versão 2.5.9 - 27/03/2019

- Ajuste na importação de projetos oriundos da Planilha de Custeio Pecuário, referente às informações de imóveis e

coordenadas geodésicas (RTC: Incidente 323968).

- Retirada de crítica na importação dos itens "Custo de Assessoria" e "Mão-de-Obra", de projetos oriundos da Planilha de Custeio Pecuário (RTC: Incidente 324374).

# Versão 2.5.8 - 10/03/2019

- Inclusão de importação dos campos, oriundos da Planilha de Custeio Pecuário, para Controle de Operações Rurais [Registro CAR (Número de Registro no Cadastro Ambiental Rural); NIRF (Número do imóvel na Receita Federal); Código SNCR (Código no Sistema Nacional de Cadastro Rural); Matrícula CEI (Cadastro Específico do INSS)] (GSOL01924352).

- Ajuste no acesso à janela "Cadastro de Imóveis", via botão "Imóvel" na janela "Investimentos", e à janela "Registrar Imóvel", via Menu "Projeto"/"Avaliações" e botão "Imóveis" (GSOL01924352).

- Complemento do registro das versões de um mesmo projeto, via BD e Relatório "Alteração de Versões de Projeto" (GSOL01921066).

Versão 2.5.7 - 05/02/2019

- Ajuste na importação da Planilha de Custeio Agrícola (RTC: Incidente 311611).

Versão 2.5.6 - 23/01/2019

- Ajuste na cláusula das taxas de operações rurais (GSOL01923226).

- Alteração no registro de informações geodésicas (GSOL01923494).

Versão 2.5.5 - 28/12/2018

- Ajuste no registro das versões de um mesmo projeto, via BD e Relatório "Alteração de Versões de Projeto" (RTC: Incidente 282207).

Versão 2.5.4 - 11/11/2018

- Atualização da tabela referente ao percentual de Custo Padrão (GSOL01921075).

- Ajuste na crítica de data para 180 dias, referente ao período de Zoneamento Agrícola (GSOL01921627).

- Inclusão do campo referente à declaração para a Metodologia de Cálculo da Taxa de Juros do Crédito Rural (GSOL01921068).

- Ajuste no Relatório de Propostas do Agroamigo (RTC: Incidente 244014).

- Ajuste na janela "Operação em Estudo" (RTC: Incidente 274933).

- Inclusão de imagens no arquivo "PBR" (RTC 257875).

- Remoção de vestígios de senhas do Código-Fonte (RTC 260286).

- Exclusão de mensagem, referente aos Empreendimentos BACEN, na importação de projetos de Investimento Urbano (RTC: Incidente 282682).

- Ajuste na importação dos projetos PRONAF-A, referente aos códigos de CPF/CNPJ (RTC: Incidente 277641).

Versão 2.5.3 - 13/06/2018

- Ajuste na crítica do campo "Número Registro CAR" durante a importação de projetos (RTC: Incidente 237805).

Versão 2.5.2 - 12/06/2018

- Alteração de início da crítica para obrigatoriedade de preenchimento do campo "Número Registro CAR (Número de Registro no Cadastro Ambiental Rural)", nos municípios contidos no Bioma da Amazônia, com vigência a partir de 01/01/2019 (GSOL01920943).

- Ajuste na crítica de Zoneamento Agrícola para cultura irrigada na PLANILHA DE CUSTEIO AGRÍCIOLA, referente ao preenchimento dos campos de zoneamento e críticas ao Gerar Dados para o SINC (GSOL01920635).

- Alteração no limite de obrigatoriedade de informações geodésicas para empreendimentos acima de R\$ 20.000,00 (GSOL01831989).

- Ajuste no Relatório de Propostas do Agroamigo (GSOL01692310).

- Ajuste na crítica de data, referente ao período de Zoneamento Agrícola (GSOL01831987).

- Exclusão de crítica para cultura permanente, referente ao Zoneamento Agrícola (GSOL01831987).

- Ajuste na importação da Planilha de Custeio Pecuário (RTC: Incidente 236258).

### Versão 2.5.1 - 01/06/2018

- Ajuste na coluna "Ano" das janelas "Registrar Produção Agrícola" e "Registrar Produção Anual" (RTC: 227293). - Inclusão do registro das versões de um mesmo projeto, via BD e Relatório "Alteração de Versões de Projeto" (GSOL01044261).

Versão 2.5.0 - 25/04/2018

- Inclusão de opção para importação da Planilha de Investimento Urbano (GSOL01776146).

Versão 2.4.4 - 06/04/2018

- Ajuste na Elaboração de Plano de Negócios, Base Local (RTC: Incidente 206526).

## Versão 2.4.3 - 02/04/2018

- Ajuste na exportação de projetos com coordenadas geodésicas, Base Local (RTC: Incidente 213316).

Versão 2.4.2 - 15/02/2018

- Ajuste na importação de lotes Pronaf B (RTC: Incidente 196986).

Versão 2.4.1 - 31/01/2018

- Ajuste na importação dos campos para "Controle de Operações Rurais" (RTC: Incidente 195121).

## Versão 2.4.0 - 25/01/2018

- Ajuste no campo referente ao "Custo Básico", para exibição completa da descrição/código (GSOL01734480).

- Ajuste no Relatório de Propostas PRONAF-B (RTC: Incidentes 169702, 172211, 174965, 176455).

- Inclusão de crítica referente ao formato dos campos para Controle de Operações Rurais (GSOL01563551). - Inclusão de exigência e obrigatoriedade dos itens de inversão, na janela "Coordenadas Geodésicas", para os empreendimentos referentes aos Produtos: "FLORESTAMENTO E REFLORESTAMENTO" e "DESBRAVAMENTO DE GLEBAS RURAIS" e Modalidade: "FLORESTAMENTO E REFLORESTAMENTO" (GSOL01564077). - Inclusão de crítica para obrigatoriedade de preenchimento do campo "Número Registro CAR (Número de Registro

no Cadastro Ambiental Rural)", nos municípios contidos no Bioma da Amazônia, com vigência a partir de 01/06/2018 (GSOL01621847).

Versão 2.3.9 - 13/12/2017

- Ajuste no Relatório de Propostas de Crédito Pronaf B (RTC: Incidente 169702).

## Versão 2.3.8 - 27/11/2017

- Ajuste na crítica de obrigatoriedade dos campos de "Data de Plantio/Colheita", considerando somente para Lavoura e sem cultura permanente (GSOL01045542).

- Ajuste na crítica de informações geodésicas, considerando a obrigatoriedade por item(ns) de empreendimento(s), com valor financiado ou soma dos itens acima de R\$ 40 mil e com o campo "Modalidade" igual a "Lavoura" (GSOL01044612).

- Ajuste na crítica de verificação do Zoneamento Agrícola para as culturas financiadas, com a utilização do "Serviço" de Zoneamento (GSOL01044160).

- Inclusão de arquivo do "Relatório de Informações Geodésicas", com o incremento das glebas para pesquisa no 'site de glebas' (GSOL01045543).

- Ajuste na exibição da mensagem para a importação de glebas com muitos pontos, com a salvamento no formato 'CSV (separado por vírgulas) (GSOL01045543).

Versão 2.3.7 - 27/10/2017

-

- Inclusão do campo "Proposta refere-se à Produção de Base Agroecológica/Orgânica?", para projetos do PRONAF-B, no Relatório da Proposta do AgroAmigo (GSOL01043063).

- Inclusão de verificação de Zoneamento Agrícola para as culturas financiadas (GSOL01044160).

- Inclusão de relatório para críticas de consulta de Zoneamento Agrícola (GSOL0104948).

- Inclusão de código para "Seguro Rural" na "Geração de Dados para o SINC" (GSOL01045406).

### Versão 2.3.6 - 21/07/2017

- Ajuste novamente no importador do SEAP, referente à exibição dos projetos para Gerar Dados para o SINC, dos itens de inversão com 100% Recursos Próprios. (RTC: Incidente 127496).

- Ajuste no processo de atualização da janela "Operação em Estudo", na Base Local.

### Versão 2.3.5 - 17/07/2017

- Ajuste na importação de glebas para arquivos CSV.

- Ajuste na tela de "Recursos" ao tentar inserir item nos projetos no SEAP Simplificado.

- Ajuste no importador do SEAP para inclusão da recepção dos campos dos imóveis para Controles de Operações Rurais.

- Ajuste na importador do SEAP relativo a projetos que não ficavam visíveis no sistema para Gerar Dados para o SINC (RTC: Incidente 127496).

### Versão 2.3.4 - 07/07/2017

- Ajuste na exibição das informações na aba "Recursos", no módulo "Simplificado/Proposta sem Projeto" (RTC: Incidente 125212).

- Ajuste no processo de "Geração de Dados para o SINC", para projetos no âmbito do "PRONAF-A" (RTC: Incidente 124719).

Versão 2.3.3 - 05/07/2017

- Ajuste na inserção das informações referentes aos campos para Controle de Operações Rurais (RTC: Incidente 124395).

- Ajuste na rotina de validação das datas inseridas na tabela de orçamentos, as quais estão divergentes da tabela de itens de inversões e do Cronograma de Desembolso (RTC: Incidente 124589).

- Ajuste na cópia do item de inversão ao executar o comando para "Salvar", no momento da inserção, em projetos do módulo "Simplificado/Proposta sem Projeto", referente à mensagem "Erro ao copiar o último item de inversão..." (RTC: Incidente 124528).

## Versão 2.3.1 - 30/06/2017

- Inclusão de janela para importação e associação do arquivo com as informações geodésicas, em formato de planilha/tabela, oriundo ou não do Aplicativo de Georreferenciamento (GSOL01041322).

- Inclusão do item "Importar Coordenadas Geodésicas" no menu "Projeto" (GSOL01041322).

- Inclusão da geração de arquivo, em formato de tabela, via "Relatório de Coordenadas Geodésicas" (GSOL01041323).

- Bloqueio da importação e transferência, entre bases local e servidor, de projetos vinculados às propostas no SINC (GSOL01041328).

- Inclusão de crítica na importação de projetos, referente à obrigatoriedade da utilização da versão atual da Planilha de Custeio Agrícola (GSOL01041328).

- Ajuste na exibição dos campos "Amortização com Encargos" e "Total-Operação em Estudo", na janela "Registrar Operação em Estudo" (GSOL01041328).

- Inclusão da importação da 5ª parcela de desembolso, referente aos projetos oriundos das Planilhas PRONAF e PRONAF-A (GSOL01041326).

- Ajuste na impressão do Relatório de Clientes AgroAmigo (RTC: Incidente 110428).

- Inclusão dos campos para controle de Operações Rurais (GSOL01044250).

Versão 2.2.1 - 20/04/2017

- Ajuste das regras para a informação de empreendimentos com adesão ao PROAGRO (GSOL01042027).

Versão 2.1.4 - 03/04/2017

- Ajuste na exportação de projetos, com a atualização do arquivo "ex\_proj.mdb".

Versão 2.1.3 - 28/03/2017

- Ajuste na abertura do SEAP versão Projetista ocasionando erro de acesso (RTC: Incidente 94248).

Versão 2.1.2 - 20/02/2017

- Ajuste na versão 2.1.1 no que se refere a exportação de projetos no SEAP Completo e Simplificado.

Versão 2.1.1 - 17/02/2017

- Adequação do número de versão do SEAP possibilitando utilização da Integração Contínua.

- Ajuste na aplicação SEAP para conectar bases de dados SQL2012.

- Ajuste e publicação de nova Base Local.

Versão 2.0.13.200 - 10/01/2017

- Ajuste na importação de Projetos na Base Local (RTC: Incidente 67745).

- Ajuste na atualização da Base Local do Ambiente de Concessão de Crédito (GSOL01028777).

- Ajuste na importação de Projetos de Custeio Pecuário, com a inclusão da 4ª parcela no Cronograma de Desembolsos (GSOL01038738).

Versão 2.0.13.199 - 06/12/2016

- Ajuste na estrutura da visão de dados V950UNEP ao utilizar a "Base Local" (RTC: Incidente 64406).

### Versão 2.0.13.198 - 05/12/2016

- Inclusão do processo de uniformização automática das bases (Local e Servidor), visando evitar diferenças nos projetos, quando houver transferência de bases (GSOL00898090).

- Inclusão na lista de servidores dos nomes das Centrais de Crédito em substituição aos nomes das CENOP (GSOL01028777).

- Ajuste na exibição dos campos "Per.jrs.carência" e demais da mesma espécie, para "mensal, semestral, etc." em vez de "30,180, etc." (GSOL01030511).

- Inclusão de função para não permitir a informação de pontos sem a indicação do formato da gleba, na janela "Informações Geodésicas" (GSOL01030511).

- Geração do "Cronograma de Desembolso" e envio dos "Empreendimentos" ao SINC, referentes a projetos com a opção "Proposta sem Projeto" (GSOL01030511).

- Exclusão de mensagem, referente ao valor limite de 200 mil, para utilização do SEAP (GSOL01030511).

- Exclusão de obrigatoriedade de informações de empreendimentos nos financiamentos "Agroindustriais" (GSOL01019263).

- Inclusão dos campos para informações ao ETENE e BACEN na janela de Cadastro de Informações do Projeto: "Esta Proposta refere-se à Produção de Base Agroecológia/Orgânica?"; "Proposta com Origem nos Planos de Ação Territorial?", para identificação se a proposta está sendo acompanhada por um Agente de Desenvolvimento (GSOL01030509).

Versão 2.0.13.197 - 12/10/2016

- Expansão para 11(onze) casas decimais nas Informações de Coordenadas Geodésicas (Latitude e Longitude) (GSOL01026396).

Versão 2.0.13.196 - 28/07/2016

- Ajuste no relatório de "Diagnóstico do Projeto".

- Ajuste no relatório de "Usos e Fontes" do Projeto, ao utilizar a "Base Local" (RTC: Incidente 37003).

- Ajuste no cálculo efetuado pelo SEAP referente ao PROAGRO. (GSOL01028410).

Versão 2.0.13.195 - 22/07/2016

- Inclusão de importação de projeto de custeio pecuário, referente ao campo "Finalidade de crédito/Aplic.de Recursos", com as opções: CUSTEIO PECUÁRIO (55); PRONAF CUSTEIO - SAFRA 16/17 (93) e RECRIA E ENGORDA - CUSTEIO (97) (GSOL01028732).

- Inclusão de importação de projeto de custeio pecuário, com a opção "Única", referente ao campo "Periodicidade-Reembolso" (GSOL01028732).

- Ajuste na janela de inversões, ao incluir um novo item (RTC: Incidente 37001).

- Ajuste na visualização de projetos, ao utilizar a "Base Local" (RTC: Incidente 36996).

Versão 2.0.13.194 - 08/07/2016

- Ajuste no importador do SEAP, referente ao Plano Safra 2016/2017 (GSOL01021185).

- Ajuste na crítica dos municípios com Decreto de Emergência do importador do SEAP (GSOL01026324).

Versão 2.0.13.193 - 15/06/2016

- Ajuste nos Relatórios de Fluxo de Caixa, referente à origem dos valores do Ano 0 (GSOL01020130).

Versão 2.0.13.192 - 10/06/2016

- Alteração de críticas para as Coordenadas Geodésicas no SEAP e Planilhas (GSOL01013153).

Versão 2.0.13.191 - 23/05/2016

- Ajuste na crítica da janela "Registrar Item de Inversão", referente à alteração nos campos das "Fontes de Financiamento", "Forma de Desembolso", "Substituir", "Taxa", "Seguro Rural" e "Seguro Prestamista", com a devida exclusão das Operações em Estudo (GSOL00981236).

- Ajuste nas alterações das Datas de Desembolsos, observando as alterações na data do contrato, refletindo nos relatórios "Cronograma de Aporte de Recursos", "Desembolsos Financeiros" e janela "Agenda" (GSOL00981236). - Ajuste no campo "CPF/CNPJ", na janela de "Dados Básicos", no Módulo Simplificado, evitando o bloqueio do mesmo, quando da importação dos projetos de custeio pecuário ou na duplicação do projeto (GSOL00981236). - Ajuste no "Importador" do SEAP, para projetos do tipo Investimento Industrial, evitando a crítica "Erro ao

Atualizar Imóveis", referente a imóvel sem a devida descrição (GSOL00981236).

- Ajuste no relatório "Usos e Fontes", com a atualização das informações oriundas da janela "Diversas", quando selecionada a opção "Balanço" (GSOL00981236).

- Inclusão da importação do campo "Custeio Rotativo", de projeto oriundo da Planilha de Custeio Pecuário (GSOL00981236).

- Inclusão da opção de alteração das "Coordenadas Geodésicas", no menu "Ajustar Empreendimento/Tx PROAGRO/Geodésicas", de projetos oriundos de planilhas, no Módulo Simplificado (GSOL00981236).

- Inclusão de críticas referentes às "Coordenadas Geodésicas", no relatório "Diagnóstico do Projeto" e na função "Gerar Dados para o SINC", nos Módulos Completo e Simplificado, observando os critérios definidos na GSOL00966050 (Valor, Empreendimento, Informação das Glebas, Tipo de Projeto (Custeio e Investimento)) (GSOL00981236).

- Retirada de crítica de vinculação do "Programa de Crédito" ao "Empreendimento" (GSOL00981236).

- Retirada de mensagem referente ao item da "Taxa de Elaboração" (GSOL00981236).

- Correção no Relatório de "Coordenadas Geodésicas" referente a ordem de exibição das coordenadas LATITUDE, LONGITUDE e ALTITUDE (GSOL01006171).

- Correção na lista de municípios exibidos no SEAP para apenas municípios brasileiros ativos (GSOL01009784).

- Ajuste no Importador do SEAP referente as parcelas de desembolso do Custo de Assessoria em projetos PRONAF - A (GSOL01012269).

Versão 2.0.13.190 - 11/04/2016

- Ajuste no Importador do SEAP para retirar a crítica de municípios com Decreto de Emergência para projetos de Custeio Agrícola e Custeio Pecuário, cujos programas de créditos não sejam no âmbito do PRONAF (GSOL01001613).

Versão 2.0.13.189 - 28/03/2016

- Ajuste no preenchimento das Coordenadas Geodésicas no SEAP quando acessa a "Base Local" (GSOL00996820).

Versão 2.0.13.188 - 21/03/2016

- Ajuste na exclusão de projetos da "Base Local" por inconsistência no processo de delete cascade (GSOL00997577).

- Ajuste dos intervalos de valores de latitude, longitude e altitude no SEAP Completo e Simplificado.

- Crítica no processo de importação dos projetos que envolvem Coordenadas Geodésicas (Custeio Agrícola,

PRONAF - Unificado, PRONAF - A e Investimento Rural) para se adequarem aos intervalos de valores corretos de latitude, longitude e altitude.

Versão 2.0.13.187 - 07/03/2016

- Inclusão de campos para as coordenadas geodésicas no SEAP e Planilha PRONAF-A (GSOL00966050).

- Ajuste na exibição do valor de "Total Investimentos" na tela de Investimentos no SEAP-Simplificado, ao acessar a "Base Local" (GSOL00987976).

- Ajuste no processo de geração do relatório de "Usos e Fontes" do projeto em formato de planilha (GSOL00992244).

- Habilitação das funções para inserção de Empreendimentos e Coordenadas Geodésicas na versão do SEAP para Clientes e Elaboradores de Projetos (GSOL00991484).

Versão 2.0.13.186 - 15/02/2016

- Inclusão de campos para as coordenadas geodésicas no SEAP e Planilha PRONAF (GSOL00966050). - Ajuste na exibição do valor de "Total Investimentos" na tela de Investimentos no SEAP Simplificado (GSOL00984097).

- Inclusão de novas agências:

-Salvador Cajazeiras - BA

-Parnaíba Pinheiro Machado - PI

-Viçosa - AL

Versão 2.0.13.185 - 01/02/2016

- Inclusão de campos para as coordenadas geodésicas no SEAP e Planilha de Investimento Industrial (GSOL00966050).

- Ajuste no processo de Geração de Dados para o SINC de Projetos de Custeio Agrícola que possuem Coordenadas Geodésicas (GSOL00984057).

Versão 2.0.13.184 - 26/01/2016

- Correção de erro na tela de cadastro de Dados Básicos no SEAP Simplificado no momento de salvar um projeto (GSOL00982072).

Versão 2.0.13.183 - 25/01/2016 - Inclusão de campos para as coordenadas geodésicas no SEAP e Planilha de Investimento Rural (GSOL00966050).

Versão 2.0.13.182 - 08/01/2016 - Ajuste no processo de importação dos projetos (GSOL00977232).

Versão 2.0.13.181 - 31/12/2015

- Inclusão de campos para as coordenadas geodésicas no SEAP e Planilha de Custeio Agrícola (GSOL00966050).

Versão 2.0.13.180 - 18/11/2015

- Ajuste na inserção de itens de inversão na janela "Registrar Item de Inversão", quando conectado na "Base Servidor" (GSOL00962601).

Versão 2.0.13.179 - 16/11/2015

- Ajuste de rubricas com títulos incompletos no Relatório "Capacidade de Pagamento" (GSOL00946413).

- Ajuste na impressão dos relatórios, com margens excedentes, dos "Demonstrativos Contábeis" (GSOL00946413).

- Inclusão do Programa de Crédito "505 - BNDES/PMAT" para permitir cadastro de item de inversão com mesmo Programa de Crédito e encargos diferentes (GSOL00951451).

- Ajuste na Base Local no cálculo do total de "Receitas" (GSOL00952214).

- Ajuste na exibição do Relatório "Usos e Fontes"(GSOL00947781).

- Inclusão de novas agências:

 -Aracuai - MG -Arapiraca Jardim Tropical - AL -Barra de Sao Francisco - ES -Barras - PI -Bocaiuva - MG -Canto do Buriti - PI -Castelo do Piaui - PI -Fronteiras - PI -Goianinha - RN -Jaiba - MG -Juazeiro Adolfo Viana - BA -Maceio Jatiuca - AL -Monteiro - PB -Mossoro Nova Betania - RN -Mucuri - BA -Nanuque - MG -Olho Dagua das Flores - AL -Picos Helvidio Nunes - PI -Pinheiros - ES -Piracuruca - PI -Salvador Liberdade - BA -Santa Filomena - PI -Teresina Joquei - PI -Uniao – PI

Versão 2.0.13.178 - 31/08/2015

- Ajuste no processo de importação de projetos de Investimento Rural para comportar as novas modalidades de aplicação de recursos: "Aquisição de Máquinas e Veículos" e "Aquisição de Matrizes Reprodutoras"; - Ajuste no processo de importação de projetos na "Base Local" aonde indevidamente era exibida uma mensagem de falha ao alterar campo ID\_CUL\_CSR na tabela T033ORCA;

Versão 2.0.13.177 - 24/08/2015

- Ajuste no processo de importação de projetos de Investimento Rural;

Versão 2.0.13.176 - 17/08/2015

- Criação do Relatório "Diferenças entre dois projetos", inserido no menu inicial do SEAP, "Projeto";

- Relocação do botão "Requisitos de Competitividade", para a janela "Cadastrar Beneficiário/Cliente";

- Atualização do domínio do campo "Profissão" a exemplo da janela "Cadastrar Beneficiário/Cliente";

- Ajuste na função "Gerar Relatório", no módulo Simplificado, só funciona se o projeto estiver fechado;

- Exibição do código do projeto, na janela "Dados Básicos", no Módulo Simplificado;

- Inclusão do campo para indicador de cultura consorciada (Sim/Não), na janela "Orçamentos", no Módulo Simplificado;

- Inclusão das demais etapas no Relatório "Informações de Entrada do Projeto";

- Ajuste na vinculação de imóveis as inversões ao conectar-se a Base Local;

- Exclusão das críticas RECOR, já descontinuadas pelo SIAC desde 2013, no momento de "Gerar Dados para o SINC", afim de agilizar a geração;

### Versão 2.0.13.175 - 13/07/2015

- Ajuste na função de duplicação de projetos no Módulo Simplificado.

- Ajuste na geração do Relatório de Usos e Fontes, via "Base Local".

#### Versão 2.0.13.174 - 06/07/2015

- Ajuste no processo de importação, abertura e duplicação dos projetos no SEAP, independente de sua data de elaboração.

- Inclusão de preenchimento automático dos campos "Subgrupo" com "Item Padrão", "Descrição" com o texto informado no item anterior ou no item "Descrição" da Janela "Registrar Item de Inversão", na Janela "Registrar Forma de Desembolso do tem de Inversão".

- Inclusão da opção "Balanço", no campo "Base de Valores", na Janela "Registrar Informações Diversas".

- Inclusão da janela de busca para o campo "Cliente", na Janela "Cadastrar Demonstrações Contábeis".

- Inclusão da janela de busca para o campo "Cliente", na Janela "Registrar Dados Básicos do Projeto".
- Inclusão da janela de busca para o campo "Interessado", na Janela "Registrar Dados Básicos da Avaliação".
- Ajuste do valor do "Salário Mínimo" para R\$788,00, na Janela "Registrar Informações Diversas".

- Ajuste na exibição dos campos "Código MDA" e "Código CFI" apenas para projetos do tipo PRONAF, no Módulo Completo.

- Ajuste nas "Datas de Desembolso" para o último dia do mês, na importação de projetos e quando houver alteração da "Data do Contrato".

- Exibição de mensagem com o código do projeto ao final do processo de duplicação.

- Exibição do código da "Proposta Vinculada no SINC", na relação de consulta de projetos.

- Melhorias e ajustes no processo de geração de dados para o SINC.

- Ajuste na importação dos projetos de custeio pecuário, contemplando apenas os itens com valores maiores que zero.

- Ajuste na geração dos relatórios "Usos e Fontes" e "Necessidade de Capital de Giro", considerando a data do demonstrativo contábil selecionado, no campo "Base de Valores", na Janela "Registrar Informações Diversas". - Ajuste na importação e críticas do projetos, contemplando as alterações referentes ao Plano Safra 2015/2016,

notadamente a reinclusão do campo para informação do município com decreto de emergência.

- Alteração no nome do servidor "Ambiente de Análise e Acompanhamento de Operações de Crédito" para "Ambiente de Concessão de Crédito".

- Inclusão de janela para ajuste nos "Códigos de Empreendimentos" e "Alíquota do PROAGRO" em projetos vinculados, para utilização do "Ambiente de Concessão de Crédito".

- Ajuste no módulo importador do SEAP, para comportar o acréscimo de mais 7 (sete) imóveis oriundos da janela "Avaliação de Bens", das Planilhas de Investimento Rural e Industrial.

## Versão 2.0.13.173 - 24/04/2015

- Ajustes na crítica relacionada a itens de inversão que não possuam código de empreendimento para projetos do tipo SEAP Completo.

- Ajustes na janela de inversão relacionada a exclusão de itens de inversão.

## Versão 2.0.13.172 - 20/04/2015

- Ajustes nos módulos importadores do SEAP: retirada da crítica que verifica a existência de registros na tabela T033MINB durante a importação de projetos.

## Versão 2.0.13.171 - 07/04/2015

- Inclusão da possibilidade de alteração de diversos campos (Descrição, Unidade, Irrigação, Comentário, Código MDA, Código CFI, Atividade Econômica, Empreendimento, Sistema de Produção e Período de Safra), da janela "Registrar Item de Inversão", sem a exclusão das "Operações em Estudo" cadastradas, haja vista que os mesmos não interferem no valor do projeto e/ou operações.

- Ajuste na exibição das datas dos balancetes/fontes e usos, na janela "Registrar Informações Diversas".

- Ajuste no importador de projetos com a exclusão do campo "Município com Decreto de Emergência".

- Ajuste no processo de geração de dados para o SINC referente as informações dos imóveis vinculados ao projeto.

- Alteração da unidade responsável para permitir a importação do projeto em qualquer unidade, semelhante ao procedimento efetuado pelo SEAP-TRANSFER.

- Inclusão da obrigatoriedade do preenchimento dos empreendimentos, nos projetos rurais, com as críticas da geração dos projetos ao SINC.

- Atualização dos parâmetros para Classificação da Categoria do Cliente..

- Ajuste no "Total Investimentos", da janela "Investimentos" do módulo Simplificado.

- Ajuste no percentual e valor do último ano, da janela "Registrar Operações em Estudo", observando o campo "Saldo Devedor".

- Inclusão da janela de pesquisa para os campos "Agente" e "Programa", da janela "Registrar Operações em Ser".

- Organização e ordenação da tabela do campo "Agente", da janela "Registrar Operações em Ser".

- Exclusão do item "UNIBANCO" da tabela do campo "Agente", da janela "Registrar Operações em Ser".

- Inclusão do código do projeto nos relatórios do módulo Simplificado.

- Ajuste na janela "Avaliações", do módulo "Simplificado", permitindo a visualização adequada dos botões.

- Inibição do botão "detalhes" para o campo "Uso" igual a "Outras Inversões", na janela "Registrar Item de Inversão".

- Exclusão das Finalidades de Crédito referentes a "BK/FNE-2014".

- Ajuste na importação dos projetos elaborados nas planilhas, com as finalidades "BK", para não mais permitir a edição dos mesmos e considerá-los oriundos de planilha.

- Exclusão dos cadastros (avaliador, elaborador e cliente) inseridos indevidamente na instalação completa do SEAP.

# Versão 2.0.13.170 - 22/01/2015

- Inibição de itens do Menu "Serviços", quando a janela "Registrar Dados Básicos do Projeto" estiver aberta.

- Exibição de mensagem para confirmação de inclusão de nova avaliação, na janela "Registrar Dados Básicos da Avaliação de Bens ".

- Inclusão de opção de pesquisa pelo CPF/CNPJ, quando "Gerar Dados para o SINC", no Módulo "Simplificado".

## Versão 2.0.13.169 - 19/12/2014

- Ajuste no campo referente a "Quantidade de dias para o início do desembolso" para projetos do tipo Investimento Rural.

### Versão 2.0.13.168 - 12/12/2014

- Ajuste no campo referente ao "Período Safra" para projetos do tipo Pronaf B.

## Versão 2.0.13.167 - 27/11/2014

- Inclusão de confirmação para a inserção de novo projeto.

- Automatização do cálculo dos itens de inversões.
- Inclusão no Menu Serviços da opção "Requisitos de Competitividade".
- Exclusão da mensagem sobre a substituição do Método de Cálculo, na janela "Registrar Item de Inversão".
- Exclusão de mensagens sobre a Agenda Financeira, na janela Operações em Estudo.
- Ajuste no texto do Menu "Serviços", "Gerar Dados para o SINC", do SEAP-Simplificado.
- Ajuste no cálculo da Operação em Estudo, a partir do primeiro registro.
- Atualização automática das fontes e desembolso referente às alterações nos itens de inversão.

- Atualização automática da fonte de recursos na janela "Registrar Classificação do Mutuário".

- Ajuste do campo unidade e na impressão do "Relatório Complementares dos Investimentos", no SEAP-Simplificado.

- Ajuste no tipo de cálculo de juros no programa de inversões do SEAP, de acordo com a informação do último item cadastrado.

- Ajuste nos campos referentes às "Informações Sobre o Cliente".

- Ajuste no valor do "Salário Mínimo Referência".
- Alteração no texto do botão "Cap. Pgto" para "Op. Estudo".
- Alteração no texto do botão "Ope em Ser" para "Op. em Ser".

- Alteração na informação dos campos "Tipo de Encargos" para "Pré-fixado fixo", "Forma de Correção" para "Sem corr. monetária" e "Custo Básico/Indexador" para "REAL", da janela "Registrar Item de Inversão".

- Ajuste no texto dos botões "Incluir" e "Atualizar", da janela "Registrar Operações em Ser".

- Ajuste no cálculo da data de desembolso no SEAP e Planilhas, considerando o último dia do mês.

- Ajuste na informação do Período Safra.

- Ajuste no Relatório de "Cronograma de Desembolso" no SEAP, relativo ao percentual financiado dos itens de inversões.

- Inclusão de campo referente à data/posição das Demonstrações Contábeis vinculados ao projeto, na janela "Registrar Informações Diversas".

- Ajuste no arredondamento do valor da Produção Anual no campo "Registrar Produção Anual" e no "Relatório Produção e Vendas – Atividades e Produtos".

- Ajuste no funcionamento do botão referente ao CLIENTE/S400, no SEAP-Simplificado.

- Ajuste na importação da Planilha de Investimento Rural referente à unidade de medida.

Versão 2.0.13.166 - 23/09/2014

- Correção na exibição do Relatório "Informações de Entrada do Projeto", quando conectado à Base Local.

### Versão 2.0.13.165 - 09/09/2014

- Ajustes no módulo de importação de projetos referente a inconsistências no campo "código do órgão";
- Ajustes no módulo de geração de dados para o SINC referente a lotes de projetos Pronaf B.

### Versão 2.0.13.164 - 04/09/2014

- Atendimento das demandas relacionadas na "Sprint 1" e ajustes oriundos de incidentes:

- Criação dos grupos de usuários: GERAT e AGROAMIGO.
- Reexibição do Módulo de "Orçamentos", com acesso via Módulo "Projeto" e Menu "Serviços".
- Inclusão do Relatório "Informações de Entrada do Projeto".

 - Inserção da obrigatoriedade para atualizar as fontes dos itens de inversão, antes do acesso ao cronograma de desembolso.

- Ajuste no SEAP-Simplificado contemplando a informação sobre o custeio rotativo.

- Ajuste na duplicação de avaliação de bens na base do servidor.
- Ajuste na unidade de medida da taxa de assessoria técnica, via botão TAXA, para "VERBA".

 - Ajuste na importação da Planilha de Custeio Agrícola e geração para o SINC, referente à produção prevista do empreendimento.

Versão 2.0.13.163 - 26/07/2014

- Correção na inserção de recursos em projetos do tipo Simplificado.

### Versão 2.0.13.162 - 25/07/2014

- Inclusão do campo para identificador de "Município com Decreto de Emergência".

- Ajuste no campo "Quantidade", na janela de "Cadastro de Investimentos", com a expansão para até 9 caracteres.
- Ajuste na janela "Registrar Operações em Estudo", referente à forma de cálculo da Capacidade de Pagamento.
- Inclusão dos campos para os códigos do MDA e CFI (BNDES), na janela "Registrar item de inversão" e "Cadastro

de Investimentos-Alteração", nos módulos Completo e Simplificado, respectivamente, referentes aos itens de máquinas, equipamentos e veículos, para projetos no âmbito do PRONAF.

- Inclusão das informações dos códigos MDA e CFI(BNDES) no relatório "Informações Complementares dos Investimentos".

- Atualização da rotina de importação da Planilha PRONAF e da Planilha PRONAF-A, contemplando os novos campos para os códigos MDA e CFI (BNDES).

Versão 2.0.13.161 - 15/07/2014 - Inclusão de novas agências: Candeias - BA Cabedelo - PB Picui - PB

Versão 2.0.13.160 - 27/06/2014 - Ajustes na geração do relatório de Operação em Estudo em formato de planilha.

Versão 2.0.13.159 - 25/06/2014

- Ajustes no método de importação de lotes do Pronaf B relativo a inconsistências no código de Sistema de Produção;

- Ajustes no método de importação de projetos da Planilha Industrial cuja modalidade seja diferente de Agroindústria.

Versão 2.0.13.158 - 16/06/2014 - Inclusão de novas agências: Cabo de Santo Agostinho - PE Abreu e Lima - PE Euclides da Cunha - BA Lauro de Freitas - BA Dias D Avila - BA Araci - BA

Catu - BA

Versão 2.0.13.157 - 30/05/2014 - Atendimento da demanda do Cartão Agronegócio.

- Correção do processo de importação de projetos do tipo Pronaf A associativo.

Versão 2.0.13.156 - 29/05/2014 - Correção do processo de importação de projetos do tipo Pronaf A.

- Inclusão de novas agências: Caruaru Mauricio de Nassau - PE Paudalho - PE Aquiraz - CE Fortaleza Parangaba - CE

Versão 2.0.13.155 - 22/05/2014

- Alterações realizadas nos campos: código do cliente, número de telefone e número do fax para atendimento da Fase 2 do Projeto de Expansão de Campos.

- Ajustes nas consultas a atividades econômicas na base servidor.

- Inclusão de novas agências: Petrolina Tobias Barreto - PE

Versão 2.0.13.154 - 16/05/2014

- Utilização do Componente de Empreendimentos do RECOR. - Inclusão do "Relatório de Informações Complementares dos Investimentos" contemplando os empreendimentos **BACEN** 

Versão 2.0.13.153 - 08/05/2014 - Inclusão de novas agências: Ipojuca - PE Limoeiro - PE

 Belo Jardim - PE Escada - PE Barra da Estiva - BA São João dos Patos - MA Itapecuru-Mirim - MA Eusebio - CE Versão 2.0.13.152 - 01/04/2014 - Inclusão de novas agências: Itapaje - CE Fortaleza BNB Clube Aldeota - CE Fortaleza Passaré - CE João Camara - RN Serrinha - BA Bom Conselho - PE Igarassu - PE Russas - CE Versão 2.0.13.151 - 18/02/2014 - Inclusão de novas agências: Vitória - ES São Lourenço da Mata - PE Moreno - PE Santa Cruz do Capibaribe - PE Recife Casa Forte - PE São Bento do Una - PE Gravatá - PE Tutoia - MA Paco do Lumiar - MA Rio Largo - AL Maragogi - AL Delmiro Gouveia - AL Coruripe - AL Ibotirama - BA Jaguaquara - BA Campo Formoso - BA Casa Nova - BA Xique-Xique - BA Monte Santo - BA Tucano - BA Colinas - MA Governador Nunes Freire - MA Santa Quiteria - CE Bayeux - PB Itabaiana-Luiz Magalhães - SE Barreirinhas - MA Viana - MA Juazeiro do Norte Lagoa Seca - CE Versão 2.0.13.150 - 16/01/2014 - Melhoria na visualização do campo finalidade no cadastro de inversões. Versão 2.0.13.149 - 09/01/2014 - Inclusão de novas agências: SAO FRANCISCO - MG IPIRA - BA SANTO AMARO - BA FORTALEZA SANTOS DUMONT - CE ACARAU - CE MARANGUAPE - CE SAO GONCALO DO AMARANTE - RN HORIZONTE - CE VICOSA DO CEARA - CE UMARIZAL - RN

- Inclusão de finalidades de crédito 84 - FNE/2014-OUTROS INVEST.FIXOS 85 - FNE/2014-OUTROS INVEST. 86 - FNE/2014-BK ISOLADOS 87 - FNE/2014-BK INTEGRADOS 88 - FNE/14-MAQ.VEI.EQP/ISOL/NÃO-BK Versão 2.0.13.148 - 29/10/2013 - Inclusão de novas agências: VITORIA DA CONQUISTA BRASIL - BA N.SRA. DO SOCORRO - SE MACAIBA - RN ARCOVERDE - PE Versão 2.0.13.147 - 09/09/2013 - Ajustes nas telas de pesquisa e cadastro de atividades econômicas. Versão 2.0.13.146 - 29/08/2013 - Atualização da lista de finalidades de crédito, para atendimento da demanda do Plano Safra 2013/2014. Versão 2.0.13.145 - 26/07/2013 - Inclusão de novas agências: SAO JOSE DE RIBAMAR - MA ARINOS - MG DIAMANTINA - MG - Atualização da nomenclatura da agência NATAL PRUDENTE DE MORAIS; - Atualização da lista de programas de crédito. Versão 2.0.13.144 - 18/06/2013 Correção no processo de importação de projetos. Versão 2.0.13.143 - 14/06/2013 Ajustes de segurança para funcionamento das novas centrais de crédito. Versão 2.0.13.142 - 27/02/2013 Ajuste no calculo do erro no relatório de Diagnóstico do Projeto. Versão 2.0.13.141 - 08/12/2012 Melhorias ----------- - Inclusão de novas agências: CAUCAIA - CE; SAO MIGUEL DOS CAMPOS - AL; IMPERATRIZ BERNARDO SAYAO - MA; TIMON - MA; JOAO PESSOA CIDADE UNIVERSITARIA - PB; SANTA RITA - PB; PACAJUS - CE; FORTALEZA WASHINGTON SOARES - CE; MACEIO ANTARES - AL; ACOPIARA - CE; BARBALHA - CE; JABOATAO DOS GUARARAPES - PE; CAMARAGIBE - PE; SOBRAL DOMINGOS OLIMPIO - CE; ARACAJU JARDINS - SE; CEARA MIRIM - RN; OLINDA - PE; PALMARES - PE; CAMPINA GRANDE LIBERDADE - PB.

#### **Melhorias** -----------

Calculo de valores PROAGRO de projetos Custeio Agrícola na geração de dados para proposta / RECOR

Versão 2.0.13.138 - 10/10/2012 Melhorias -----------

Disponibilização das unidades NOVA VENECIA-ES(219), SÃO MATEUS-ES(220), CASCAVEL-CE(221).

2.0.013.136 - 22/08/2012 **Melhorias** -----------

Correção no processo de importação de planilhas de Custeio Pecuário.

2.0.013.135 - 27/07/2012 Melhorias -----------

Ajustes na importação de projetos industriais.

2.0.013.134 - 29/06/2012 Melhorias ----------- Importação de proposta Planilha Custeio Pecuário

2.0.013.133 - Não há registros referentes a essa versão do sistema.

2.0.013.132 - 19/06/2012 Melhorias

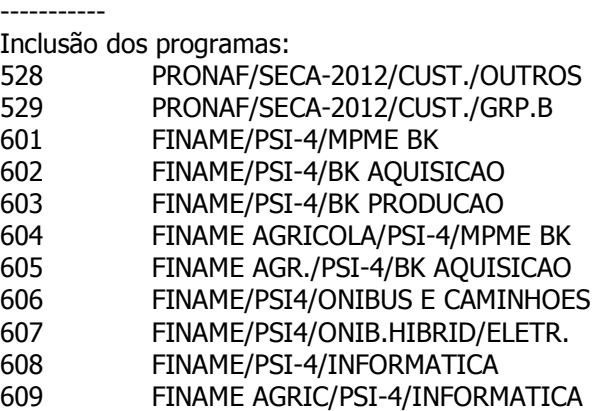

2.0.013.131 - 31/05/2012

Melhorias -----------

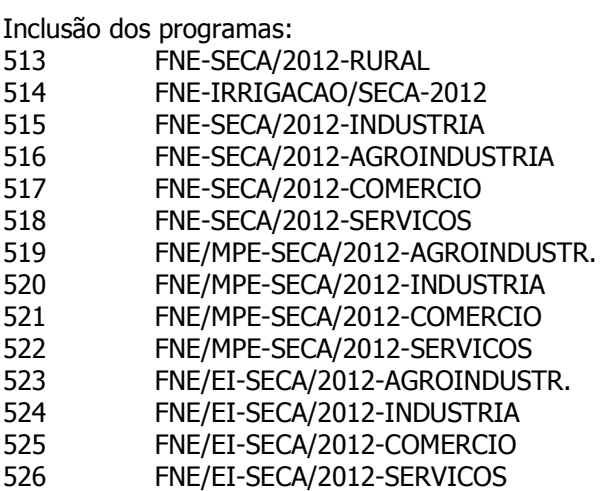

#### Inclusão da atividade: Comercio/Com.Varejista/COMÉRCIO VAREJISTA DE ARTIGOS DO VESTUÁRIO E ACESSÓRIOS

2.0.013.130 - 21/05/2012 Melhorias -----------

Ajustes na exportação de projetos

2.0.013.129 - 07/05/2012 Melhorias -----------

Correção de problema na exportação de projetos

2.0.013.128 - 27/04/2012 Melhorias -----------

Retorno da versão anterior da alteração de juros capitalizáveis

2.0.013.127 - 17/04/2012 Melhorias -----------

Atualização do banco de dados utilizado para exportar/importar projetos.

2.0.013.126 - 03/04/2012 Melhorias -----------

Alteração da forma de cálculo dos juros capitalizáveis; Inclusão de base de dados para o Ambiente de Análise e Acompanhamento de Operações de Crédito; Importação do indicador de Custeio Rotativo em projetos de Custeio Agrícola; Alteração das críticas das fontes de financiamento para finalidade Capital de Giro do SEAP Simplificado; Restrição da realização de alterações em projetos de acordo com o estado da proposta vinculada no SINC.

2.0.013.125 - 30/03/2012 **Melhorias** -----------

Alteração do componente de importação de propostas de custeio para validação de operações do PROAGRO Mais Investimento.

2.0.013.121 - 26/01/2012 Melhorias

----------- Inclusão dos programas de crédito: IRRIGACAO, INOVACAO-IRRIGACAO e FNE VERDE-IRRIGACAO.

2.0.013.117 - 02/12/2011 **Melhorias** -----------

Atualização do importador de planilhas do PRONAF.

2.0.013.116 - 11/11/2011 Melhorias

-----------

Atualização dos critérios de classificação para operações do FNE;

Atualização de dados na base local:

- Novas linhas de financiamentos para projetos BNDES;
- Novos programas de crédito (PRONAF/ESTIAGEM 2010-FNE e PRONAF/ESTIAGEM 2010-STN);
- Nova atividade econômica: Ativid de fornec de infra-estrutura de apoio e assist. a paciente no domic.

2.0.013.115 - 28/10/2011 Melhorias

----------- Inclusão da agência Almenara-MG

2.0.013.114 - 26/10/2011

Melhorias

-----------

----------- Atualização do processo de importação dos projetos de Investimento.

2.0.013.113 - 21/09/2011 Melhorias -----------

Atualização de tabelas de domínio.

2.0.013.112 - 15/07/2011 Melhorias

Atualização do processo de importação dos projetos do CUSTEIO.

2.0.013.110 - 06/07/2011 Melhorias -----------

1) Correção na captura da agenda financeira no SEAP Completo;

2) Correção na importação das garantias no SEAP Simplificado;

3) Inclusão do programa de crédito 937- RURAL-CRED.PGTO.JUROS-RES.2471.

2.0.013.107 - 02/06/2011 **Melhorias** 

-----------

1) Inclusão da Fonte de Financiamento L.C.A. e dos programas de crédito abaixo na base local:

 503 FINAGRO/LCA; 504 RECURSOS LIVRES/LCA.

2.0.013.106 - 04/05/2011

Melhorias -----------

1) Inclusão dos programas de crédito abaixo na base local:

- 497 FINAME/PSI3-ONIBUS/CAMINHOES;
- 498 FINAME/PSI3-ONIB.HIBRID/ELETR.;
- 499 FINAME/PSI3-INFORMATICA;
- 500 FINAME AGRIC/PSI3-INFORMATICA;
- 501 FINAME/PSI3/BK-MPME/AQUIS/PROD;
- 502 FINAME AGR/PSI3-MPME/BK AQUIS.

2.0.013.105 - 07/04/2011 **Melhorias** -----------

1) Atualização do importador do Custeio para correção do cronograma de desembolso;

2) Correção do processo de geração de dados para o SINC dos projetos de investimento no tocante aos dados para garantia.

2.0.013.104 - 29/03/2011 Melhorias -----------

1) Atualização do importador do PRONAF-B para ajuste da de desembolso.

2.0.013.099 - 06/09/2010 Melhorias -----------

1) Inclusão de novos atributos na operação em estudos referente a programas do BNDES;

2) Ajuste de ocorrência ao selecionar as agências Conceição do Coité-BA, Parnamirim-RN ou São João do Piauí-PI.

2.0.013.098 - 09/08/2010 Melhorias

-----------

1) Inclusão dos programas de crédito PRONAF/ENCHENTE 2010-AL/PE-FNE, PRONAF/ENCHENTE 2010-AL/PE-STN e FINAME/PSI-BK NOVOS na base local.

2.0.013.097 - 20/07/2010 **Melhorias** 

----------- 1) Remoção do nome do usuário na emissão dos relatórios SEAP-Projetista;

2) Correção no processo de importação da Plan. de Investimento Rural, quanto ao tipo de projeto;

3) Fixação de percentual inteiro para projetos no âmbito do BNDES;

4) Permitir financiamento de inversão no SEAP com a mesma fonte/programa e encargos diferentes;

5) Correção de geração de dados para o SINC, no tocante aos dados da garantia fidejussória;

6) Inclusão de todas as informações presentes no relatório Usos e Fontes ao gerar arquivos Excel;

7) Acesso direto pela Barra de Ferramentas as funcionalidade "Dividendos/Provisões/Participações" e "Operações em Ser";

8) Inclusão da garantia fidejussória FGO.

2.0.013.095 - 09/06/2010 Melhorias -----------

1) Inclusão da agência Parnamirim-RN.

2.0.013.088 - 12/05/2010

Melhorias -----------

1) Correção do Processo de Importação de Planilhas de Investimento Rural.

2.0.013.085 - 09/04/2010 Melhorias -----------

1) Inclusão do BNDES Automático e atualização de critérios de classificação do beneficiário.

2.0.013.080 - 16/10/2009 Melhorias -----------

1) Inclusão da agência Conceição do Coité.

2.0.013.072 - 13/07/2009 **Melhorias** -----------

1) Alteração no processo de importação da Planilha de PRONAF-Unificado;

2) Permissão para emitir o relatório de Capacidade de Pagamento para as Planilhas de Investimento Importadas.

2.0.013.071 - 16/04/2009 **Melhorias** -----------

1) Correção do problema de importação de projetos.

2.0.013.070 - 08/04/2009 Melhorias

-----------

1) Correção da busca no Simplificado. O critério de seleção é usado já na primeira tentativa;

2) Correção da busca no Completo. O critério de seleção é usado já na primeira tentativa;

3) Correção da divisão do cronograma de reembolso para projetos com inversões em municípios dentro e fora do semi-árido;

4) Correção da busca de projetos para conversão entre SEAP Completo e Simplificado;

5) Correção da importação de avaliações no SEAP Completo;

6) Alteração da crítica de importação de projetos de avaliações quanto a unidade a ser importada;

7) Inclusão da agência Valença - BA;

8) Remoção de componentes não utilizados (biblioteca de carga).

2.0.013.069 - 10/03/2009 Melhorias -----------

1) Correção do problema de duplicação de percentual total de Capacidade de Pagamento.

2.0.013.068 - 05/02/2009 Melhorias

-----------

1) Correção dos Limites de Classificação do Beneficiário para o FNE área Rural;

2) Correção na janela de busca de projetos quando da mudança de unidades;

3) Inclusão da atividade "Comércio atacadista de chocolates, confeitos, balas, bombons e semelhantes" na base local.

2.0.013.067 - 12/01/2009 Melhorias -----------

1) Alteração dos Limites de Classificação do Beneficiário para o FNE área Rural;

2) Correção da exportação para Excel do relatório de Capacidade de Pagamento;

3) Correção dos percentuais de utilização do cadastro de operações em estudo;

4) Melhoria no desempenho de execução dos relatórios Mérito Econômico, Capacidade de Pagamento,

Necessidades de Capital de Giro, Fluxo de Caixa Privado/Econômico;

5) Inclusão dos seguintes Programas de Crédito:

440 - FNE-MPE-AGROINDUSTRIA;

- 441 FNE-MPE-INDUSTRIA;
- 442 FNE-MPE-TURISMO;
- 443 FNE-MPE-COMERCIO;
- 444 FNE-MPE-SERVICOS;
- 445 FNE-MPE-CULTURA/INDUSTRIA;
- 446 FNE-MPE-CULTURA/COMERCIO;
- 447 FNE-MPE-CULTURA/SERVICOS;
- 448 GIRO ASSOCIADO;
- 449 GIRO ANTECIPAÇÃO DE RECURSOS.

2.0.013.063 - 27/10/2008 Melhorias -----------

1) Alteração do limite de financiamento do processo simplificado para R\$ 200.000,00;

2) Inclusão dos Programas de Crédito 436-BNB-COOPERFAT, 437-FINAME, 438-FINAME/FGPC e 907-CCB VINC.A PROJETOS.

2.0.013.062 - 19/09/2008 **Melhorias** 

----------- 1) Inclusão da atividade "35058770000/Terciário/Serv. a Empresas/Serv. Aux. Adm.Empresas/Salas de acesso à internet" na base local;

2) Correção do cálculo da receita média bruta operacional para classficação de beneficiários.

2.0.013.061 - 08/09/2008 Melhorias -----------

1) Alteração do processo de classificação de beneficiários para o FNE não rural.

2.0.013.057 - 04/07/2008 Melhorias -----------

1) Alteração no cálculo dos seguros rural e prestamista;

2) Inclusão programa de crédito FNE PRONAF-COMUM (433);

2.0.013.055 - 23/05/2008 Melhorias

----------- 1) Alteração no processo de importação de Lotes PRONAF-B (inclusão de informações);

2) Inclusão automática de Empreendimentos na inversão de seguro;

3) Inclusão de todas as agências e CENOPs no Campo Destino do Gerenciador de Projetos e Avaliações;

4) Atualização da lista de agências da avaliação;

2.0.013.053 - 07/12/2007 **Melhorias** -----------

- 1) Atualização dos critérios de classificação do beneficiário;
- 2) Ajuste na exportação de projeto com inversão de seguro;
- 3) Inclusão na base local dos programas de crédito:

 -PROCULTURA-Indústria (429) -PROCULTURA-Comércio (430) -PROCULTURA-Serviços (431).

2.0.013.052 - 07/11/2007 Melhorias

----------- 1) Inclusão do Programa de Crédito PRONAF-ECOLOGIA na base local;

2.0.013.051 - 05/11/2007

Melhorias -----------

- 1) Correção da busca de projetos PRONAF-A para geração de dados para o SINC;
- 2) Correção na importação de comentários de projetos do SEAP;
- 3) Correção na importação de avaliações do SEAP;
- 4) Correção na busca de projetos Simplificados para geração de dados para o SINC;
- 5) Atualização das tabelas de domínio na base local.

2.0.013.050 - 22/10/2007 Melhorias

-----------

- 1) Inclusão do campo Cultivar nas inversões de custeio;
- 2) Novo processo de numeração de projetos e avaliações;
- 3) Alteração na sistemática de importação de projetos e avaliações;
- 4) Retirada de busca automática ao abrir janela de pesquisa do Simplificado;
- 5) inclusão de financiamento de Seguro Rural e Seguro Rural Prestamista;
- 6) Alteração no gerenciamento de lotes;
- 7) Concessão de permissão de exclusão de avaliações para o grupo Administração.

2.0.13.048 - 17/09/2007

**Melhorias** 

----------- 1) Alteração do processo de importação da planilha de Custeio para capturar o Valor de Recursos Próprios PROAGRO MAIS.

### 2.0.13.047 - 01/03/2007

Melhorias

----------- 1) Correção de erro apresentado ao tentar vincular e desvincular avaliações aos projetos.

### 2.0.13.046 - 29/01/2007

Melhorias -----------

1) Inclusão de campo de pesquisa de avaliações quando da vinculação ao projeto no SEAP Completo;

2) Separação do controle de permissões das bases de dados de Produção e Testes (funcionamento do ISKey de testes);

3) Inclusão do programa de Crédito PROMERCANTE na base da dados local;

- 4) Atualização da política de acesso ao sistema no HELP;
- 5) Atualização dos critérios de Classificação de Beneficiário.

### 2.0.13.045 - 24/11/2006

Melhorias

1) Inclusão na base local dos programas de crédito STN/Pronaf-Semi-árido-GRUPO "C" (416) STN/Pronaf-Semi-árido-GRUPO "D" (418)

2.0.13.044 - 20/11/2006

# Melhorias

- ----------- 1) Inclusão do programa de crédito PROFROTA.
- 2) Inclusão de novo servidor de Teste.

### 2.0.13.043 - 24/10/2006

### Melhorias

-----------

- 1) Inclusão de novas Atividades Econômicas.
- 2) Atualização do servidor da URC João Pessoa

## 2.0.13.042 - 04/09/2006

## Melhorias

----------- 1) Inclusão de novas Atividades Econômicas.

## 2.0.13.041 - 14/08/2006

## Melhorias

# -----------

- 1) Implementar periodicidade Bimestral para projetos PRONAF B.
- 2) Mostra Observação com o status do projeto quando o mesmo for transferido para base de dados local.
- 3) Padronizar indicadores técnicos-pecuária SEAP
- 4) Ajustes no cálculo do Imposto Territorial no SEAP

### 2.0.13.040 - 26/06/2006

# Melhorias

- -----------
- 1) Criação de novos empreendimentos CUSTO DE ASSESSORIA EMPRESARIAL E TECNICA;
- 2) Implementar nova metodologia de cálculo nos relatórios SEAP.

### 2.0.13.039 - 29/05/2006

# Melhorias

- -----------
- 1) Inclusão da criticando o CPF do Coobrigado;
- 2) Ajuste na Rotina de geração das Parcelas de Reembolso, considerando a data válida para o ultimo dia do mê;
- 3) Incluir no nome do Programa de Crédito a descrição da Área de Crédito;
- 4) Setar para o campo REPRESENTAÇÃO o valor padrão para empresa do tipo Coligada ou Controlada.

# 2.0.13.038 - 24/04/2006

# Melhorias

- ----------- 1) Melhoria no relatório de Utilização do Suporte Forrageiro (Completo e Simplificado);
- 2) Exibir o número da proposta que o projeto está vinculado (Completo e Simplificado);

Melhorias

----------- 1) Atualização das Tabelas de Domínio.

2.0.13.036 - 24/02/2006

Melhorias

----------- 1) Criação do relatório de Mérito Econômico e Social;

O Relatório do ME&S antecipa, ainda no SEAP a análise desses indicadores do Projeto, posteriormente exportados para o SINC com os mesmos indicadores inseridos no quadro do Mérito Econômico e Social que compõem as propostas com amparo em LRP naquele sistema.

2) Aperfeiçoamento do cálculo do Valor Presente Líquido dos Fluxos de Caixa Privado e Econômico, com a inclusão Custo Ponderado de Capital em substituição ao custo do capital próprio;

Os cálculos do Custo Ponderado de Capital passam a considerar a vantagem tributária resultante do abatimento das despesas financeiras pelo uso de capitais de terceiros na apuração do Imposto de Renda sobre os resultados líquidos do Projeto.

Os relatórios de Fluxo de Caixa Privado e Econômico exibem o Valor Presente Líquidos do Fluxo de Caixa, descontado à taxa do Custo Ponderado de Capital. Ao final de relatório o valor do CPC é exibido juntamente com a Taxa Mínima de Atratividade também usada no cálculo da ponderação.

3) Ajustes na navegação-Agenda Financeira;

A Agenda Financeira passa a ser preenchida automaticamente ao se concluir o registro da Capacidade de Pagamento do projeto, com a opção de alteração disponível no menu "Projeto" ou no botão "Agenda", no menu do Sistema.

Eventuais modificações no programa de inversão excluem os registros de Capacidade de Pagamento e agenda financeira existentes forçando ao novo registro, como forma de garantir a consistência desses valores de reembolso calculados.

4) Inclusão de mensagem de preenchimento do método de cálculo;

5) Inclusão de função de exclusão dos registros de Capacidade de Pagamento e Agenda Financeira, associada ao botão Substituir;

6) Ajuste no cálculo de Recursos Próprios quando se tratar de duas fontes de recursos de terceiros;

7) Ajuste no Programa de Inversões e Agenda Financeira para permitir vinculação de mais de uma fonte de recursos de terceiros.

### 2.0.13.035 - 16/01/2006

**Melhorias** 

1) Ajuste no SEAP quanto aos cálculos apresentados nos relatórios de avaliação e fluxos de Caixa;

2) Ajuste nos cálculos adotados na impressão do relatório de rebanhos;

3) Alteração no SEAP quanto ao cálculo de valores aplicados por conta no programa de investimento;

4) Ativação da crítica do RECOR para operações de PRONAF-A.

2.0.13.034 - 27/12/2005

Melhorias

----------- 1) Atualização do componente de Importação das Planilhas.

2.0.13.033 - 06/12/2005

Melhorias -----------

1) Atualização da tabela de Bancos do Servidor Local.

2) Ordenação da Lista dos Servidores por Ordem alfabética.

2.0.13.032 - 14/11/2005

Melhorias

----------- 1) Novas Cenops: Central de Apoio Operacional de João Pessoa ou CENOP JPA; Central de Apoio Operacional de Maceió ou CENOP MCZ e Central de Apoio Operacional de São Luiz ou CENOP SLZ. Smartkey - Controle de Acesso dos Usuários Usuário Único

2.0.13.031 - 31/10/2005

Melhorias

-----------

1) Ajustes na geração de Taxa Proagro.

2.0.13.030 - 27/09/2005

Melhorias -----------

1) Alteração do preenchimento das Garantias Evolutivas de Penhor Agrícola oriundas das Planilhas de Custeio.

2.0.13.029 - 19/09/2005

Melhorias

-----------

1) Nova URC-MG. (Opção para uso do Banco do Nordeste: URCs) 2) Ajuste na crítica da Taxa de Elaboração do Projeto.

2.0.13.029 - 16/09/2005

Melhorias

-----------

1) Nova URC-PB (Opção para uso do Banco do Nordeste: URCs)

2.0.13.025 - 19/08/2005

Melhorias -----------

1) Novas URCs (Opção para uso do Banco do Nordeste: URCs)

2.0.13.022 - 03/06/2005

**Melhorias** -----------

1) Ajuste nas regras do RECOR.

(Opção para uso do Banco do Nordeste: Geração de dados para o SINC)

#### 2.0.13.021 - 20/05/2005

#### Melhorias

-----------

1) Ajuste no relatório Cronograma Sintético de Aporte de Recursos.

2) Ajuste no relatório de Rebanhos e Raças, para valores zerados na quantidade de matriz no ano atual.

2.0.13.020 - 12/05/2005

Melhorias -----------

1) Ajuste no Relatorio de Necessiade de Capital de Giro referente ao Ano Zero;

2.0.13.019 - 09/05/2005

Melhorias -----------

1) Ajuste para não permitir CUSTEIO e CAPITAL DE GIRO em um mesmo projeto;

2) Exclusão do quadro licenciamento ambiental do relatório de Aspectos Ambientais do SEAP;

3) Ajuste para tratar inconsistência na Agenda Financeira para projetos de Associações;

4) Ajuste no calculo na função de Classificação do Mutuário no modo completo;

5) Corrigir mensagem sobre classificação do projeto (Simplificado/Completo) quanto ao valor, levando em consideração

as operações Em Ser do Banco do Nordeste

- 6) Ajuste da crítica de proposta deferida vinculada a projeto. Caso a proposta esteja excluída permitir alterar projeto vinculado. (Opção para uso do Banco do Nordeste: Geração de dados para o SINC)
- 7) Inclusão de acesso a Unidade de Recuperação de Crédito (Ce) atravé da seleção Teste FAB\_AG01 (Opção para uso do Banco do Nordeste: Geração de dados para o SINC)
- 8) Ajuste na interface da Aba de Investimentos e Agenda Financeira Cronograma de Reembolso para prever "Parcela Única" em projetos de Custeio Agrícola.

2.0.13.014 - 28/02/2005

Melhorias -----------

- 1) Ajustes em relatórios do módulo Completo;
- 2) Ajuste no cálculo da Taxa de Elaboração para projetos acima de R\$ 1.00.00,00;
- 3) Ajuste no cadastro de Inversões no módulo Simplificado para cópia dos dados da última inversão para nova onde os valores das Fontes de Financiamento não estavam sendo ajustados.

-----------

- 1) Implementada crítica na Geração de Dados para o SINC verificando existência de inversões com Aplicação de Recursos incompatíveis: Custeio e Capital de Giro; (Opção para uso do Banco do Nordeste: Geração de dados para o SINC)
- 2) Implementada crítica para mudança de titularidade quando projeto já possui proposta vinculada no SINC. (Opção para uso do Banco do Nordeste: Geração de dados para o SINC)

3) Implementada Critica na Geração de Dados para o SINC verificando datas do Desembolso para que não sejam inferiores à data presente;

(Opção para uso do Banco do Nordeste: Geração de dados para o SINC)

- 4) Melhoria na janela de geração para o SINC mostrando o Número do Projeto ao lado do nome do cliente; (Opção para uso do Banco do Nordeste: Geração de dados para o SINC)
- 5) Melhoria na importação de Planilhas mostrando o Nome do tipo de projeto no título da janela de importação de planilhas; (Opção para uso do Banco do Nordeste: Geração de dados para o SINC)
- 6) Melhoria na seleção do Nome (lista de opções) do Avaliador/Elaborador mostrando CPF/CGC e Nome.

2.0.13.012 - 31/01/2005

Melhorias

-----------

- 1) Manutenção na critica do RECOR; (Opção para uso do Banco do Nordeste: Geração de dados para o SINC)
- 2) Atualização da tabela de Aplicação de recursos/Finalidade na base local

2.0.13.011 - 21/01/2005

Melhorias

-----------

- 1) Melhoria na Agenda Financeira: ajustada para quebra de registros por Aplicação de Recursos e Finalidade e retirada a quebra por Tipo de Uso;
- 2) Melhoria nos relatórios: Programa de Inversões/Esquema de Financiamento, Cronograma Sintético de Aporte de Recursos e Operações em Estudo Demonstração de Resultados Contábil, Usos e Fontes;
- 3) Ajuste nas informações geradas para o SINC quando de projetos de Planilha PRONAF A. (Opção para uso do Banco do Nordeste: Geração de dados para o SINC)
- 4) Ajuste na tela inicial de elaboração de novos projetos.
- 5) Meloria no cálculo do valor da Inversão do tipo Taxa de Elaboração.

2.0.13.010 - 29/12/2004

**Melhorias** 

-----------

- 1) Novas regras de adesão ao PROAGRO MAIS. Preparação da importação de arquivos provenientes de planilhas de Custeio;
- 2) Bloqueio de elaboração de projetos com adesão ao PROAGRO através do módulo simplificado. Projetos de custeio com adesão ao PROAGRO devem ser elaborados na planilha de Custeio Agrícola;
- 3) Incremento de críticas na MATRIZ DO RECOR quando da geração de dados para o SINC de projetos provenientes de planilha de Custeio Agrícola para prever novas regras do PROAGRO. (Opção para uso do Banco do Nordeste: Geração de dados para o SINC)

2.0.13.009 - 13/12/2004

Melhorias

-----------

- 1) Melhoria no relatório de fluxo de caixa privado;
- 2) Melhoria do acesso as dados na janela de item de inversão.

#### 2.0.13.008 - 08/12/2004

Melhorias -----------

- 1) Melhoria no relatório de capacidade de pagamento;
- 2) Melhoria no acesso a projetos deferidos ou elaborados por outros usuários;
- 3) Melhoria na importação de projetos e planilhas.

### 2.0.13.007 - 07/12/2004

Melhorias -----------

- 1) Retirada da Chave de acesso exclusivo ao sistema. A partir desta versão, fica dispensada a confecção de chave com nome exclusivo do usuário.
- 2) Inclusão de 4 novos acessos dos servidores de teste. (Opção para uso do Banco do Nordeste: Acesso ao sistema);
- 3) Melhoria na rotina de geração de dados para o SINC.

2.0.13.006 - 02/12/2004

Melhorias -----------

- 1) Opção Exportar Projetos tanto no Simplificado quanto no Completo não mais exige que seja elaborada a Agenda Financeira.
- 2) Cronograma de Desembolso da Agenda Financeira tanto no Simplificado quanto no Completo

 passaram a ser apenas de consulta, ou seja, alterações de Desembolso só estarão disponíveis para alteração na Janela "Forma de Desembolso", a partIr do botão de mesmo nome na tela de Cadastro de Inversões. Assim, para efetivar a alteração de Cronograma de Desembolsos, faz-se necessário acessar a tela "Forma de Desembolso".

- 3) Desabilitado do Menu a opção Importar Planilha PRONAF-A quando do acesso via Banco de Dados Local.
- 4) Inclusão de Inversão do tipo Taxa de Elaboração a partir da Opção do botão "Taxa" na janela de Cadastro de Inversões, tanto no Completo quanto no Simplificado.
- 5) Atualização do valor do Salário mínimo para R\$ 260,00 nas Informações Diversas do Projeto.
- 6) Módulo de Orçamentos emitir relatório de Orçamentos Próprios mais de uma vez sem perda das informações.
- 7) Ajuste no relatório de Identificação do Cliente para acomodar todas as informações na página.
- 8) Reformulação dos cálculo dos valores das inversões de forma a gerar um valor final de projeto sem diferenças de arredondamento de centavos quando da geração da Agenda Financeira.Reformulação válida para projetos elaborados no aplicativo SEAP bem como em todas as Planilhas disponíveis para elaboração de projeto.
- 9) Reformulação dos cálculos dos valores das inversões de forma a gerar um valor final de projeto sem diferenças de arredondamento de centavos quando da Geração de Dados para o SINC. (Opção para uso do Banco do Nordeste: Geração de dados para o SINC);
- 10) Melhoria no relatório Balanço Patrimonial

#### 2.0.13.005 - 04/11/2004

#### Melhorias

#### -----------

1) Acesso a novas Agencias:

 Agência de Capelinha-MG: código 197 Agência de Colatina-MG: código 198-8 Agência de Teófilo Otoni-MG: código 199-6 Agência de Linhares-ES: código 200-3

#### 2.0.13.004 - 25/10/2004

#### Melhorias

-----------

- 1) Alteração no rel. Apresentação e Objetivos ( pelo módulo avaliação e pelo módulo Simplificado ) para retirada de salto de páginas;
- 2) Atualização do valor do salário mínimo nas Informações Adicionais para novos projetos;
- 3) Alterada janela de Dados Básicos do Projeto ( módulos Comleto e Simplificado ) para exibir o número da versão em que o Projeto foi elaborado.

**Melhorias** 

-----------

1) Alteração na chamada das Criticas do RECOR; (Opção para uso do Banco do Nordeste: Geração de dados para o SINC);

2.0.13.002 - 21/10/2004

Melhorias -----------

- 1) Alteração no Menu para acesso do Histórico das versões;
- 2) Alteração no Menu para acesso das Avaliações pelos módulos Completo e Simplificado;
- 3) Alteração na rotina de Importação de Projetos.

2.0.13.001 - 20/10/2004

Melhorias -----------

- 1) Criação de janela alusiva ao histórico das atualizações, bem como facilidade de acesso à mesma, através do menu Ajuda/Histórico das versões, inclusive com possibilidade de impressão do histórico;
- 2) Possibilidade de inclusão de valores de demonstrações contábeis aumentados para casa de bilhoes, bem como nos relatorios correspondentes;
- 3) Inclusão de cálculo do valor total financiado dos imóveis, a partir do valor das inversões vinculadas ao mesmo. (Opção para uso do Banco do Nordeste: Geração de dados para o SINC);
- 4) Inclusão do controle de versão de projetos em todo projeto, inclusive nos projetos oriundos de planilhas, para efeito de controle da emissão do contrato, quando da integração do projeto com a Proposta/Contrato no SINC. (Opção para uso do Banco do Nordeste: Geração de dados para o SINC);
- 5) Atualização dos valores de recursos da taxa de elaboração no envio de dados ao SINC. (Opção para uso do Banco do Nordeste: Geração de dados para o SINC);
- 6) Melhoria no relatóprio Diagnóstico do projeto, referente à mensagem de diferença entre Operações x Inversões nos valores da taxa de elaboração;
- 7) Melhoria na apresentação da relação dos relatórios, através do Gerenciador de Relatórios, no módulo Simplificado;
- 8) Melhoria na crítica de valores de Orçamento/Inversão, evitando permanência indevida na janela Registrar Item de Inversão.